# **IPTV**

## **Програми**

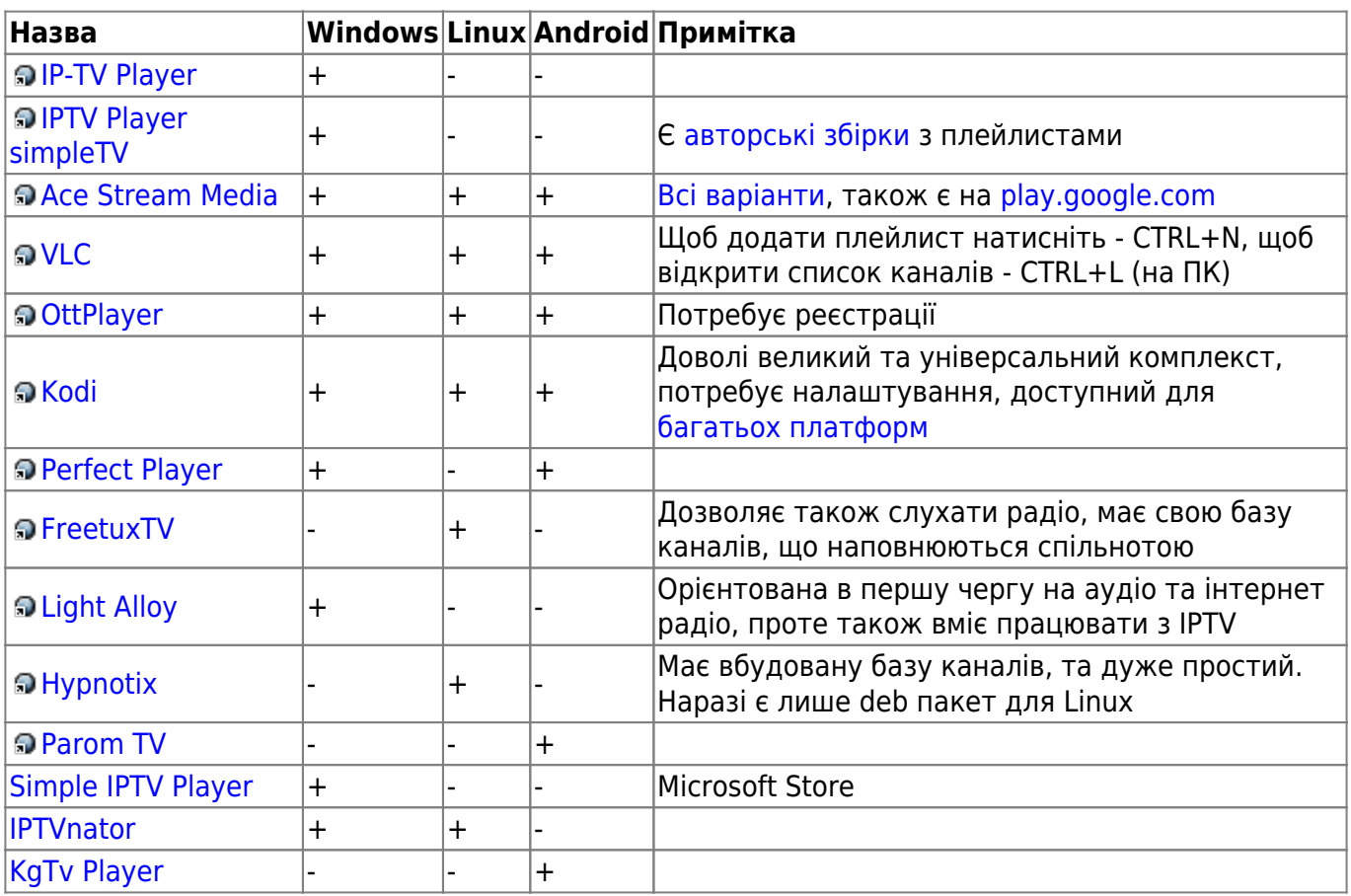

### **Hypnotix - просте встановлення**

```
wget
https://github.com/linuxmint/hypnotix/releases/download/1.1/hypnotix_1.1_all
.deb
sudo apt update
sudo dpkg -i hypnotix_1.1_all.deb
sudo apt -f install
```
### **Онлайн**

- <https://peers.tv/>
- <http://ip.ontivi.net/>
- <https://ictv.ua/ua/online/>
- <https://inter.ua/ua/live>
- <https://1plus1.video/tvguide/1plus1/online>
- <https://tv.suspilne.media/live>

#### **Посилання**

- [Безкоштовні IPTV від FreetuxTV](https://database.freetuxtv.net/site/index)
- [Встанвлення Hypnotix на debian](https://idroot.us/install-hypnotix-debian-12/)
- [Безкоштовні IPTV що використовуються Hypnotix](https://github.com/Free-TV/IPTV)
- [Безкоштовні IPTV](https://github.com/iptv-org/iptv)
- [Безкоштовні IPTV від iptvmaster](https://iptvmaster.ru/m3u-playlist/)
- [Iptv база знань](https://ottfox.com/)
- [Iptv інструкції](https://smarttvnews.ru/instruktsii-dlya-smart-tv/)
- [iptvnator Кросплатформний програвач IPTV,](https://github.com/4gray/iptvnator) [альтернативи](https://alternativeto.net/software/iptvnator/)
- [LoganetXIPTV](https://github.com/blackbirdstudiorus/LoganetXIPTV) [Loganet All](https://raw.githubusercontent.com/blackbirdstudiorus/LoganetXIPTV/main/LoganetXAll.m3u) [Strawberry 18+](https://raw.githubusercontent.com/blackbirdstudiorus/LoganetXIPTV/main/LoganetXStrawberry.m3u)

From: <https://wiki.djal.in/> - **ІТ - wiki**

Permanent link: **<https://wiki.djal.in/doku.php/howto/iptv>**

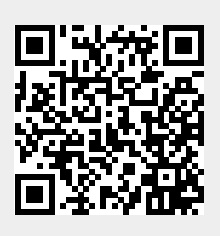

Last update: **2024/06/19 16:08**